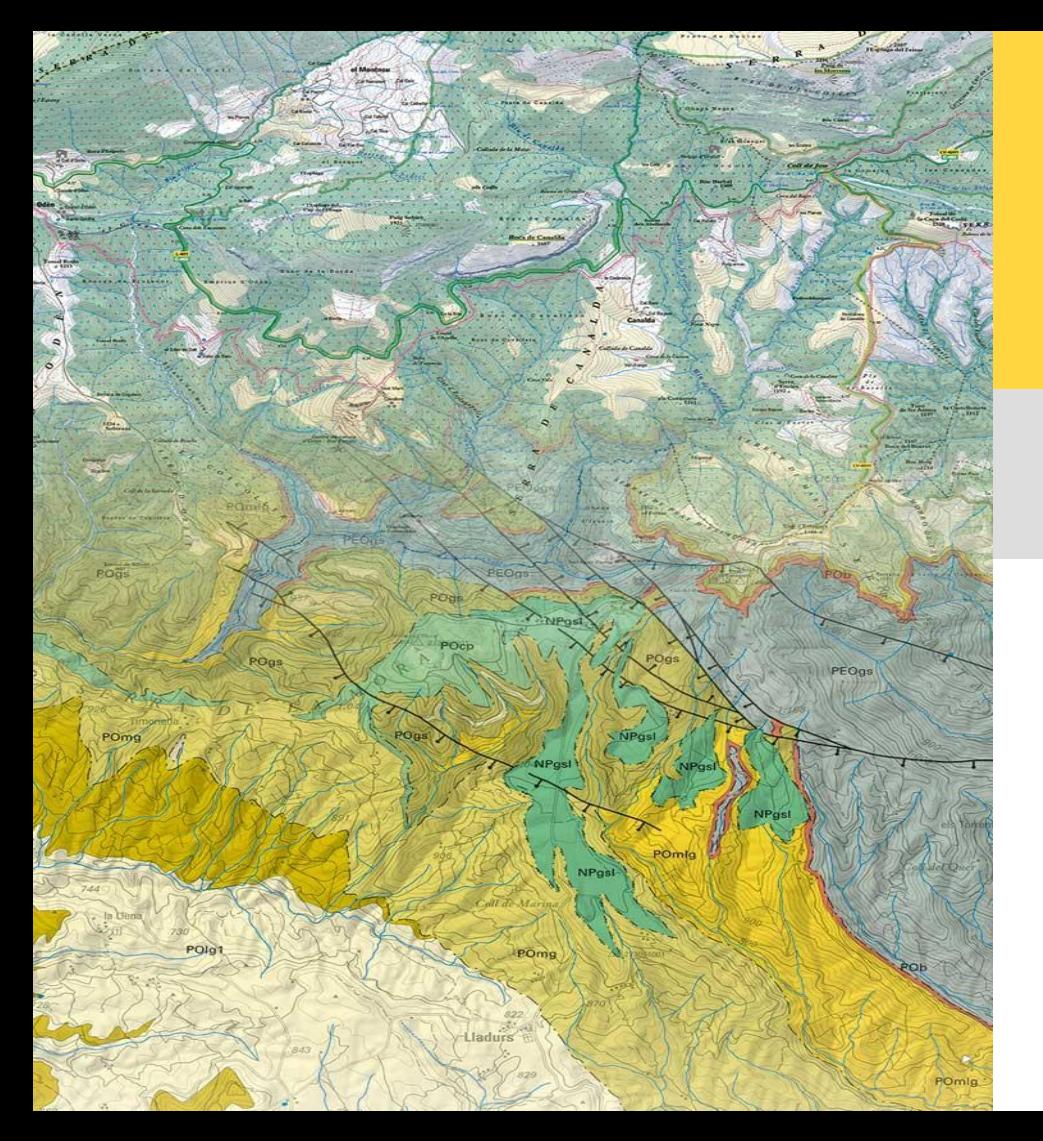

# **Geología en teselas vectoriales. Desarrollo del visor Mapa geológico de Catalunya 1:25.000**

Elena Sánchez Monforte Lucía Struth Izquierdo

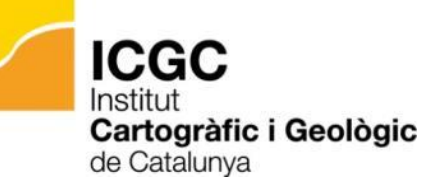

#siglibre 2022

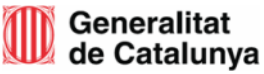

### **Geología en teselas vectoriales.**

### **Desarrollo del visor Mapa geológicode Catalunya 1:25.000**

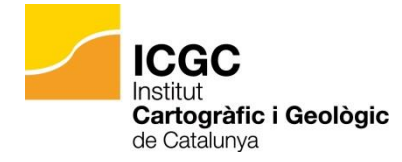

1. Información MG25m

Área de Geología

Unidad de Geología Regional

2. Desarrollo Visor

Área de Innovación y Estrategia Digital Unidad de Geostart

https://www.icgc.cat/Administracio-i-

[empresa/Serveis/Geologia/Geoindex-Mapa-geologic-](https://www.icgc.cat/Administracio-i-empresa/Serveis/Geologia/Geoindex-Mapa-geologic-de-Catalunya-1-25.000)

#### de-Catalunya-1-25.000

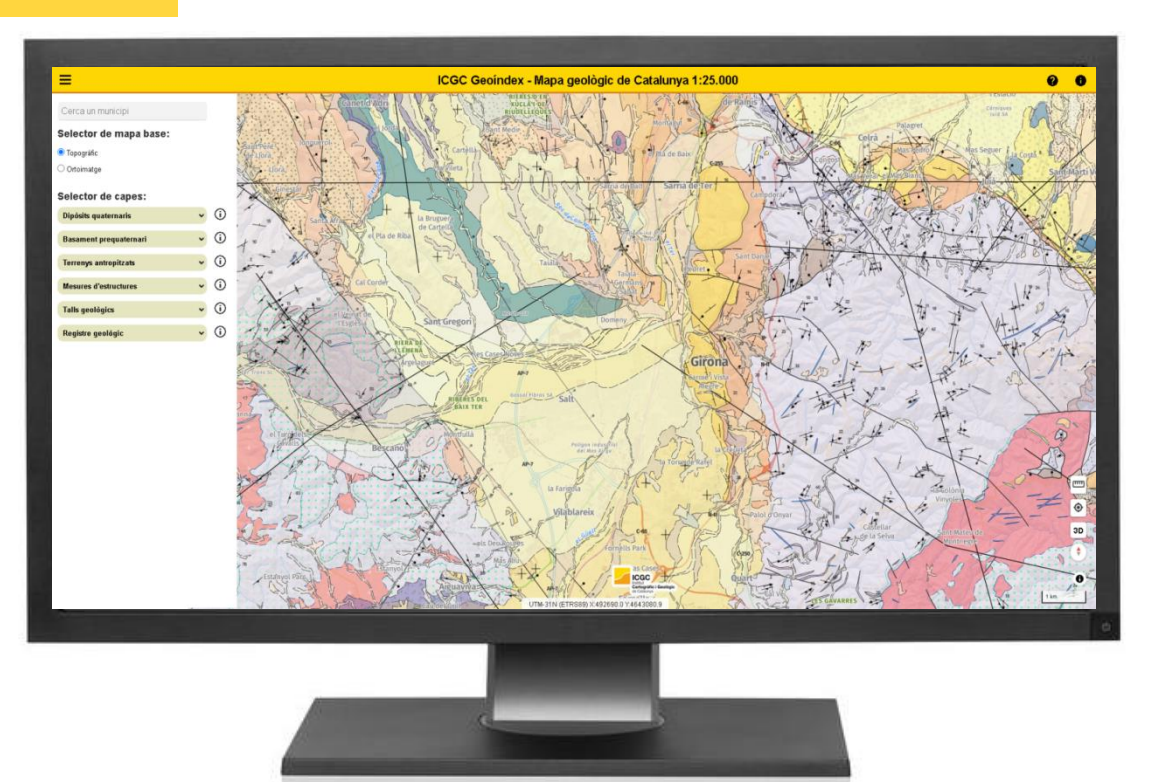

# **Mapa geológico de Catalunya 1:25.000**

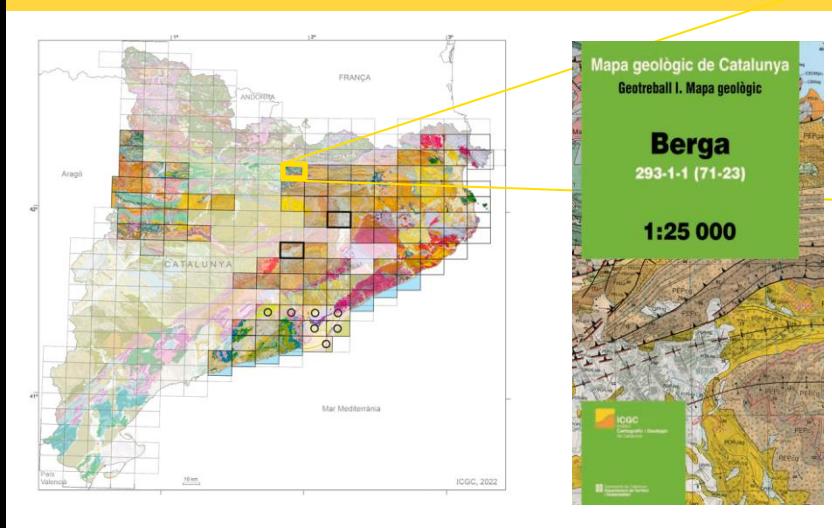

- Geotreballs Mapa Geològic de Catalunya
- 102 mapas publicados
- 3 niveles de lectura: 2D/3D/4D

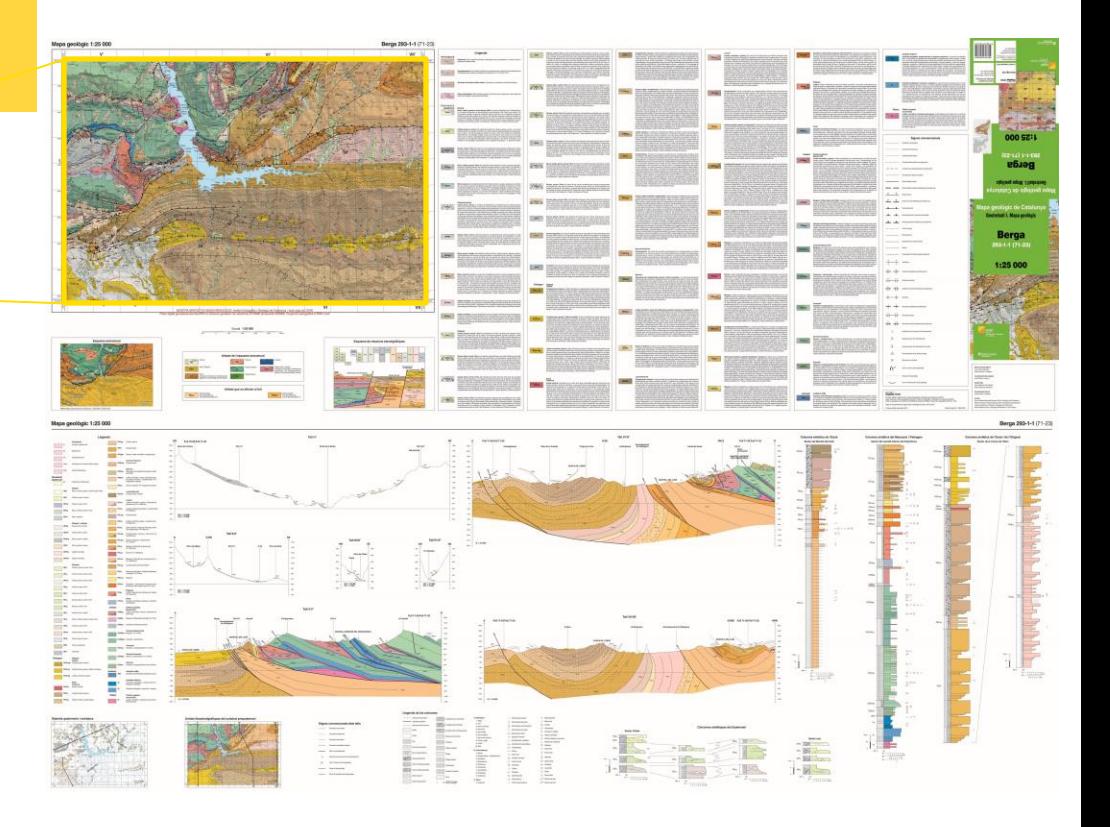

# **Mapa geológico de Catalunya Leyenda** Descripciones de las unidades **Mapa geológicas 1:25.000**

**Composición** 

### **Mapa principal**

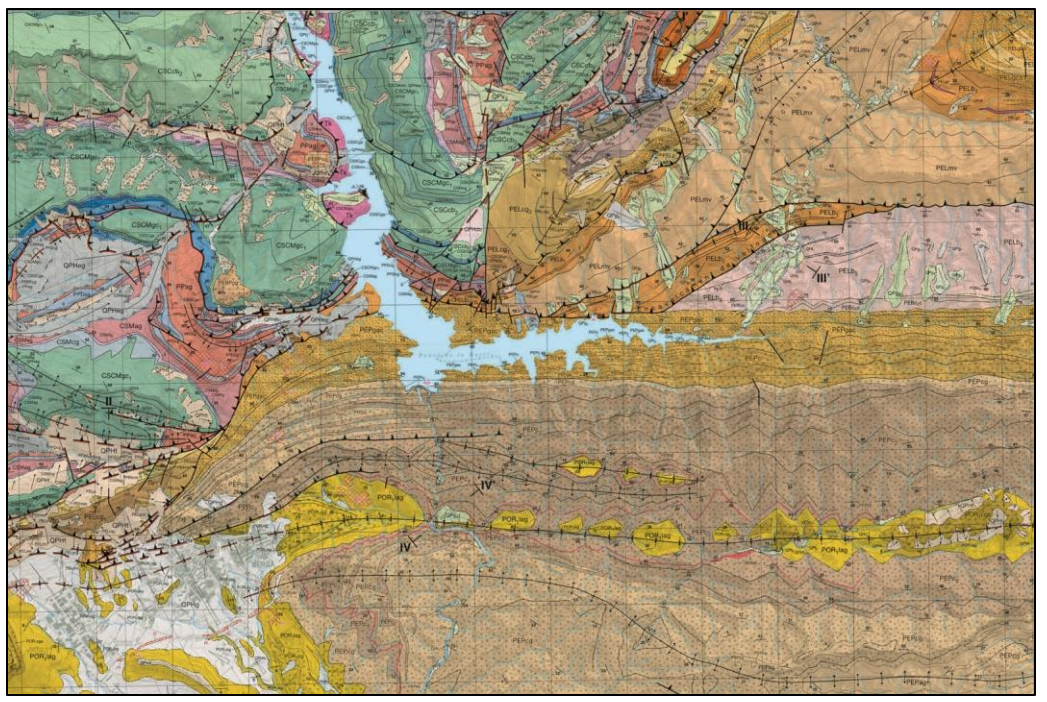

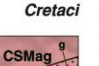

#### **Cretaci superior** Maastrichtia

Lutites vermelles i gresos. Unitat constituïda per una alternança de lutites de color vermell i ocre i nivells de gresos canalitzats, de color gris i ocre, i conglomerats. En els nivells lutítics hi ha marques de bioturbació molt abundants i restes vegetals. Els gresos formen capes de centimètriques a mètriques amb bases erosives i, a vegades, presenten estructures encreuades de baix angle i nivells amb ripples. Les passades de microconglomerats i conglomerats són de còdols de quars amb diàmetres que varien entre 1 i 5 cm. Presenten bases erosives i estructures internes de canals amalgamats, ripples i estructures flaser. Presenten estratificació encreuada de mitiana escala de tipus planar i també sigmoïdal. En la part baixa de la unitat hi ha nivells negres amb presència de carbó i passades decimètriques de calcàries amb caròfits, estromatòlits i ostracodes. La part alta de la sèrie és constituïda per una subunitat litològica gresosa (g) de 10 a 20 metres de gruix; equivalent als anomenats "gresos de rèptils"; formada per nivells decimètrics de gresos grollers amb laminació encreuada i morfologia lenticular. Aquesta subunitat conté nivells amb ossos i petjades de dinosaure. Els dipòsits d'aquesta subunitat s'interpreten com a dipòsits de fàcies de canal trenat. El límit inferior i superior de la unitat CSMag són concordants amb les unitats CSMIIg i PDcg, respectivament. La potència varia entre 200 i 600 metres. Forma part del conjunt de làmines encavalcants del mantell inferior del Pedraforca. Els sediments d'aquesta unitat s'interpreten com a dipòsits de fàcies continentals de tipus fluvial i al·luvial distal. L'edat és Maastrichtià superior.

**CSMIIq** 

Margues i lutites grises amb lignit. Aquesta unitat forma un conjunt de margues grises i lutites negroses amb intercalacions centimètriques de nivells de calcàries i nivells de lignits de potència variada, entre decimètrica i mètrica. Tenen abundants restes vegetals, bioturbació tabular i restes de dinosaures. Aquesta unitat ha estat objectiu miner durant molts anys. Els límits inferior i superior de la unitat són concordants amb les unitats CSMcg i CSMag, respectivament. La potència varia, entre pocs metres i els 150 metres. Forma part del conjunt de làmines encavalcants del mantell inferior del Pedraforca. Els sediments d'aquesta unitat s'interpreten com a dipòsits de fàcies lacustres i salobres amb abundant acumulació de restes vegetals. Fm. Posa. L'edat és Maastrichtià superior.

#### **Signes convencionals**

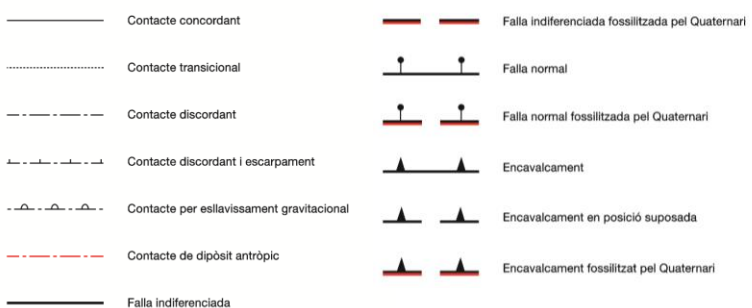

# **Mapa geológico de Catalunya 1:25.000** Composición

### **Esquemasde relaciones estratigráficas**

Representación gráfica sintética de la posición cronoestratigráfica de las unidades geológicas del mapa.

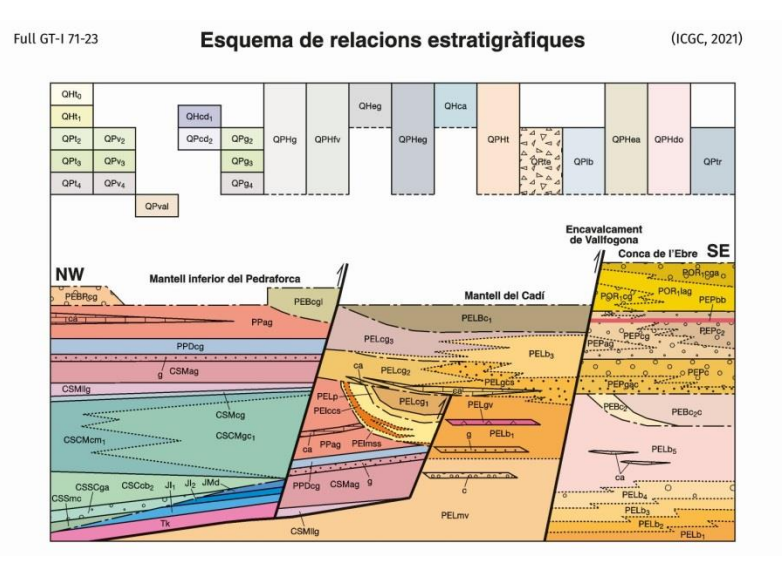

### **Columnas**

### **estratigráficas**

Representación de las sucesiones de rocas sedimentarias y volcánicas del mapa.

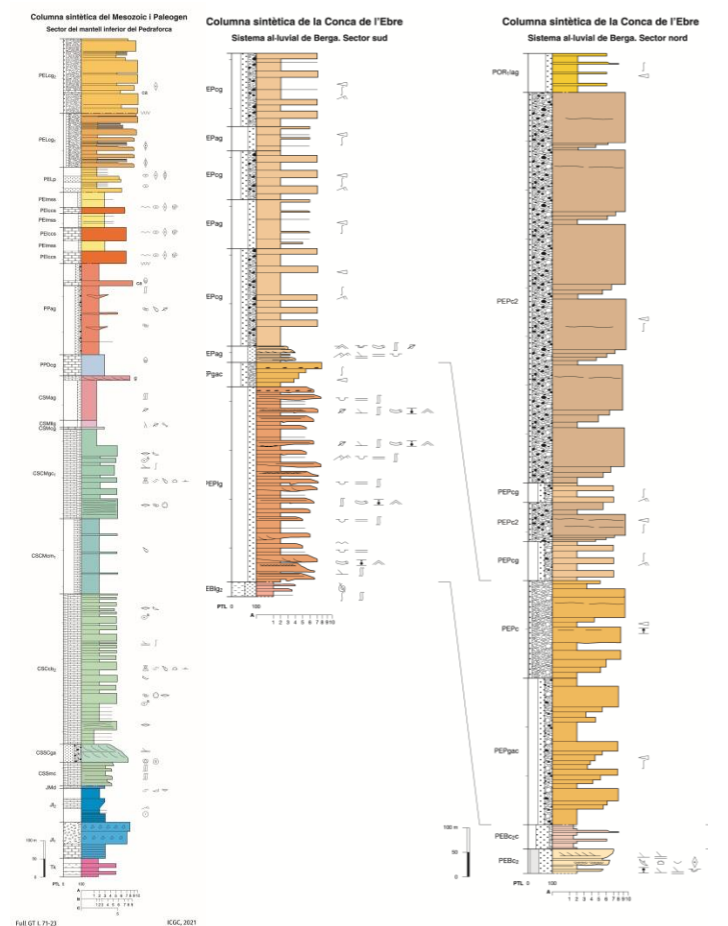

# **Mapa geológico de Catalunya 1:25.000** Composición

### **Cortes geológicos**

Representación gráfica en un plano vertical de la disposición de los materiales del subsuelo.

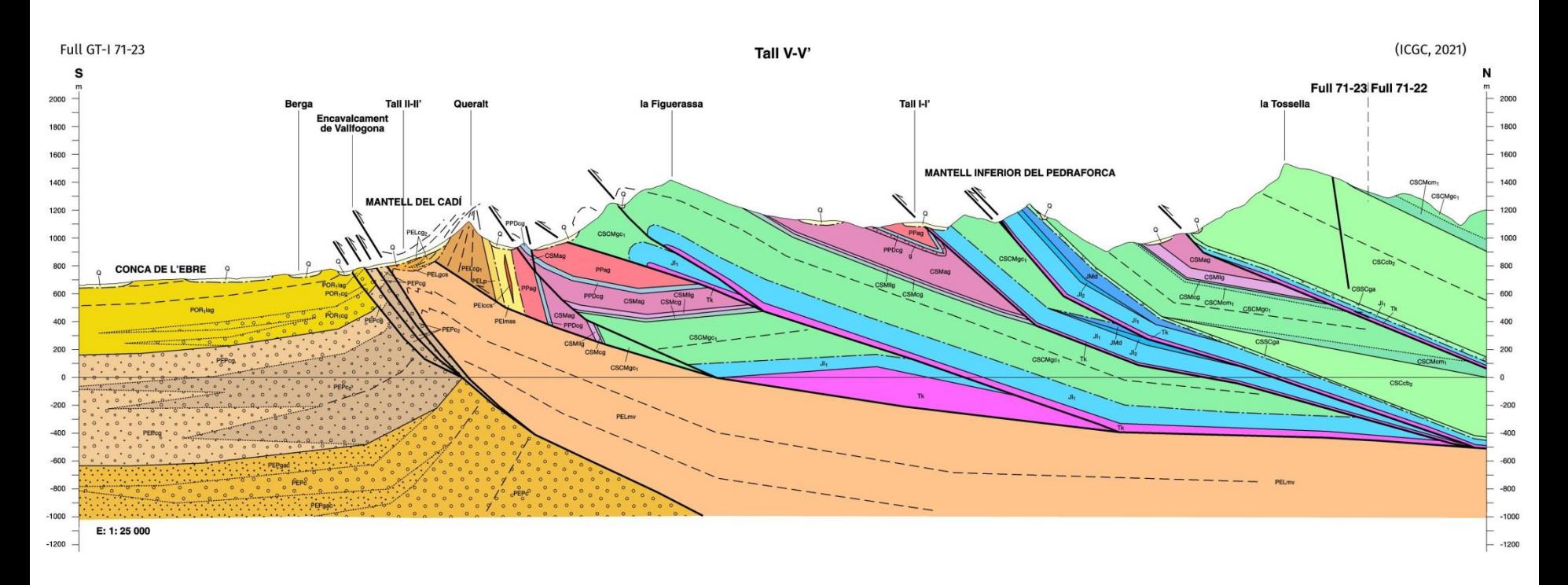

# **Mapa geológico de Catalunya 1:25.000** Composición

### Toda esta información se ha integrado en un visor.

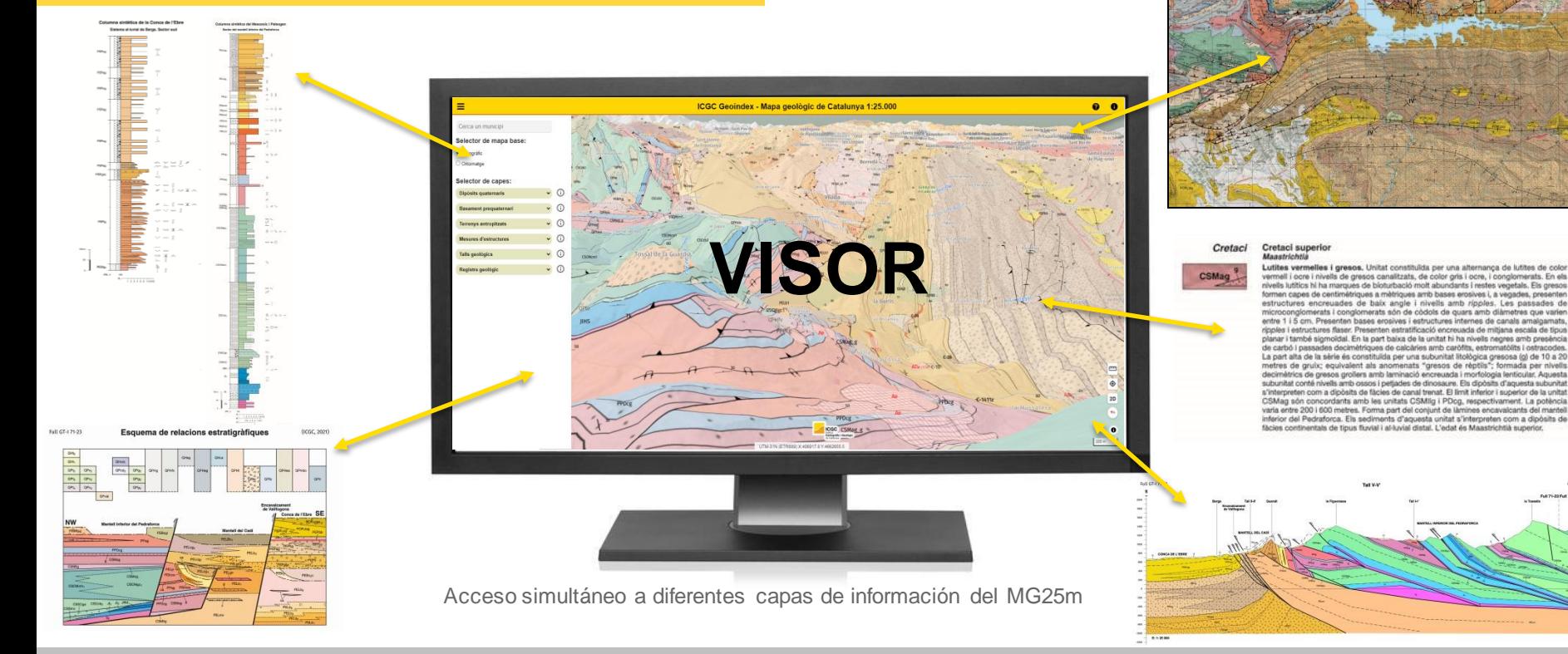

## **Mapa geológico de Catalunya 1:25.000 Hitos**

Actualización del modelo de datos Mapa

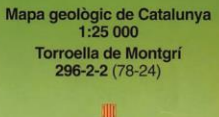

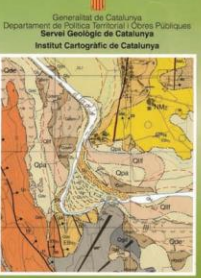

Col·lecció 1:25 000

geoantrópico

Mapa geològic de Catalunya Geotreball II. Mapa geoantròpic **Isona** 290-2-1 (66-23)

1:25 000

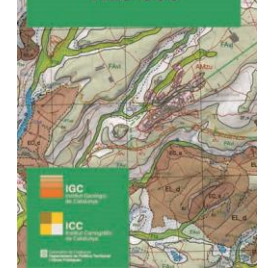

1:25.000 Distribución/publicación

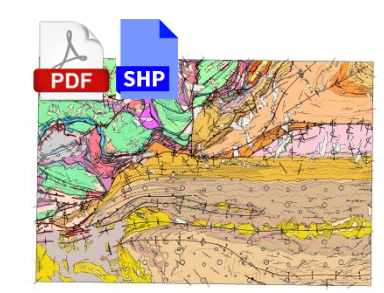

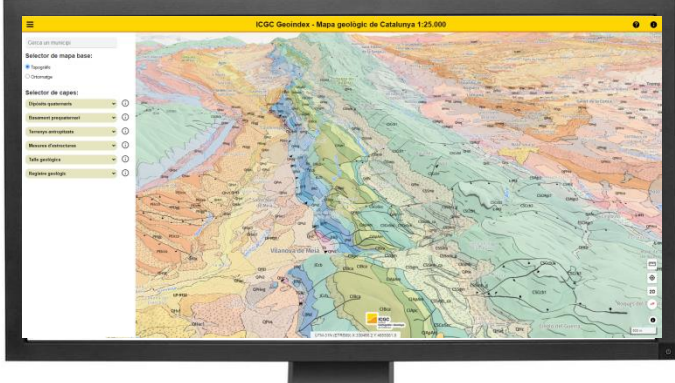

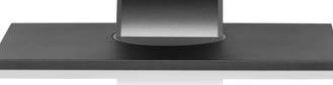

Cartografía continua armonizada

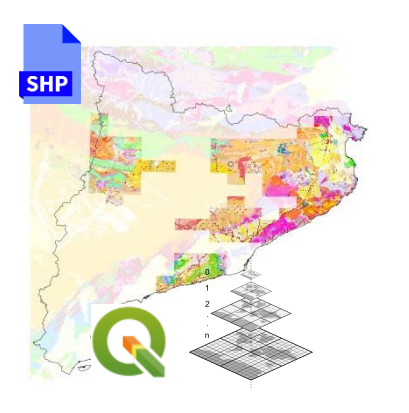

Capas de información geológica

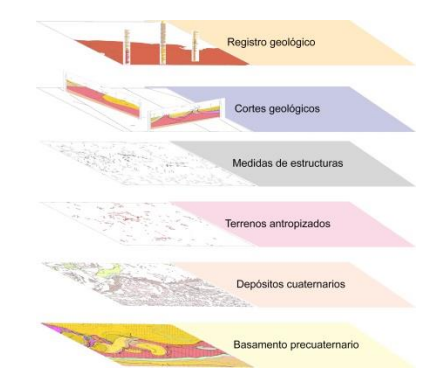

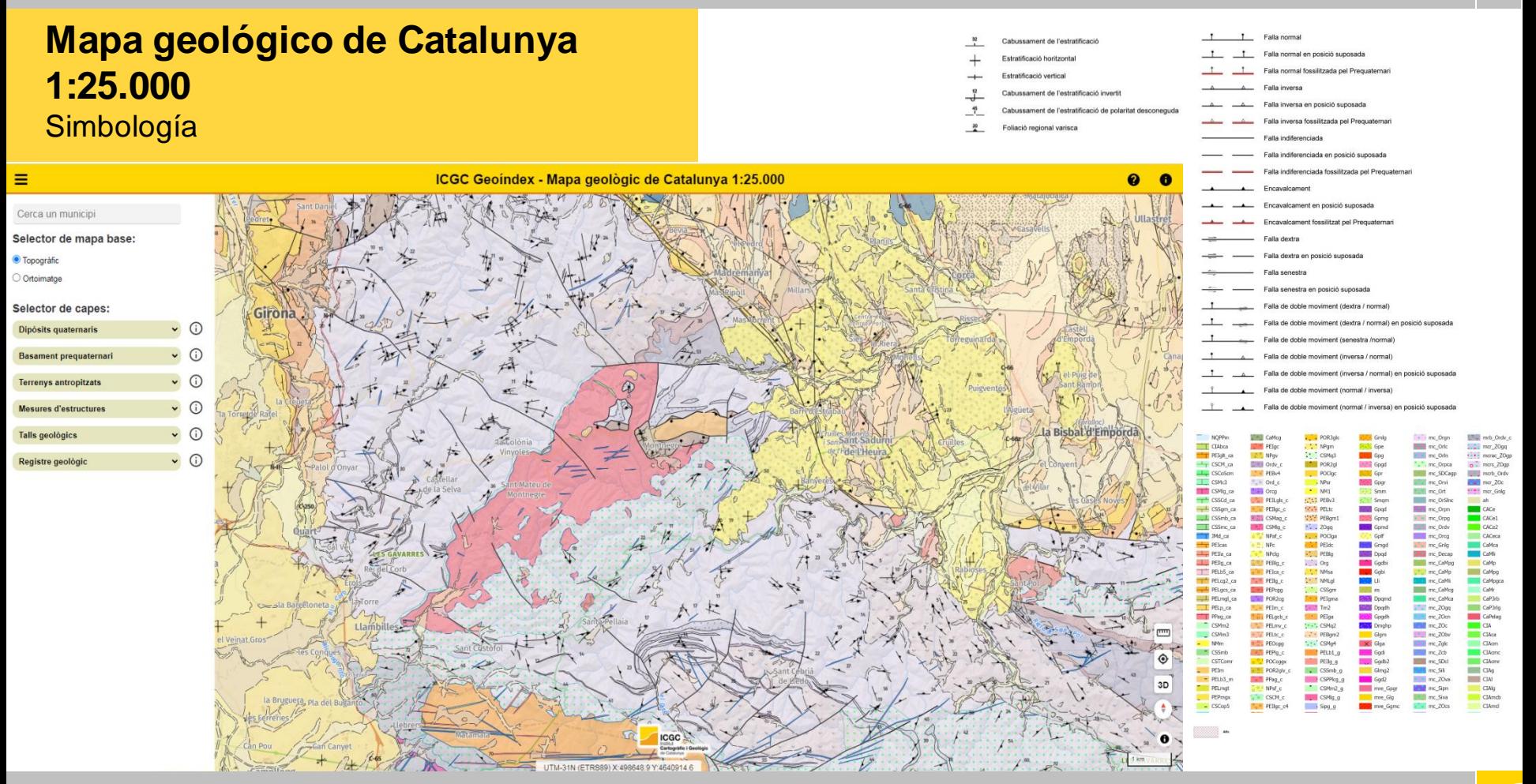

*Geología en teselas vectoriales – E.Sánchez & L.Struth*

# **Mapa geológico de Catalunya 1:25.000**

Teselas Vectoriales

#### **Mapa:**

- EPSG 3857
- Metadatos

#### **Capas:**

- Orden
- Nomenclatura
- **Jerarquía**
- Atributos
- Filtros
- Escalas de representación/niveles de zoom

#### **Equivalencia tesela-visor**

- Nomenclatura de capas
- Atributos

#### **Simbología**

• Ligera

### **Formato de teselas**

• Plano

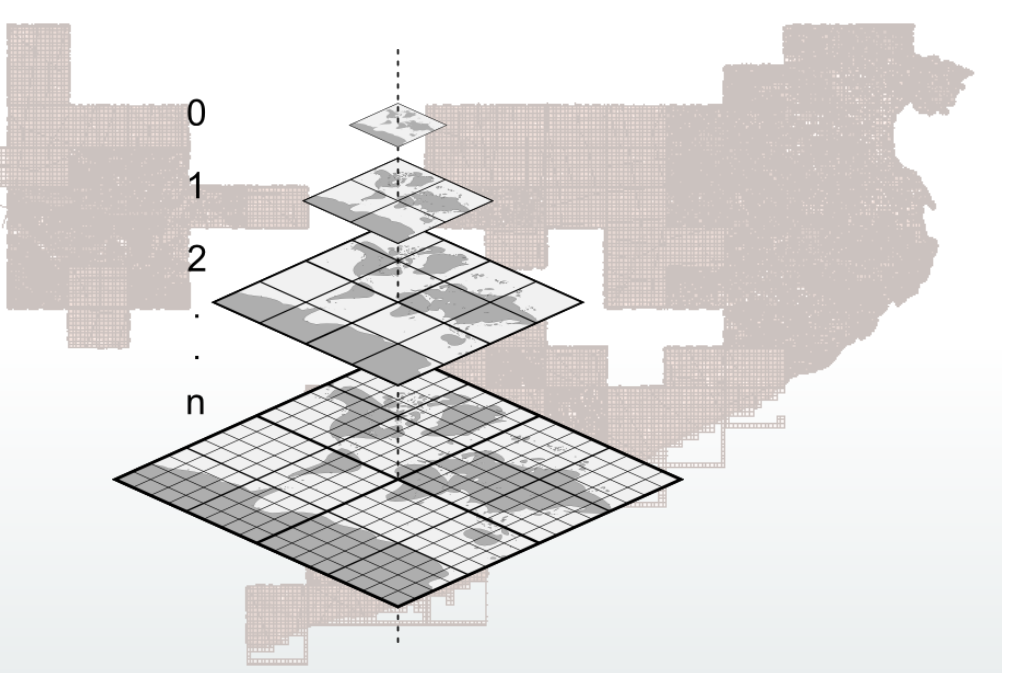

https://docs.qgis.org/3.16/es/docs/user\_manual/w orking\_with\_vector\_tiles/vector\_tiles\_properties.html

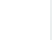

# **Mapa geológico de Catalunya 1:25.000** Visor

- Hasta ahora → Consulta individualitzada en entorno web:
	- Mapa
	- Leyenda Cortes geológicos
	- Columnas geológicas
	- **Esquemas**
	- Medidas

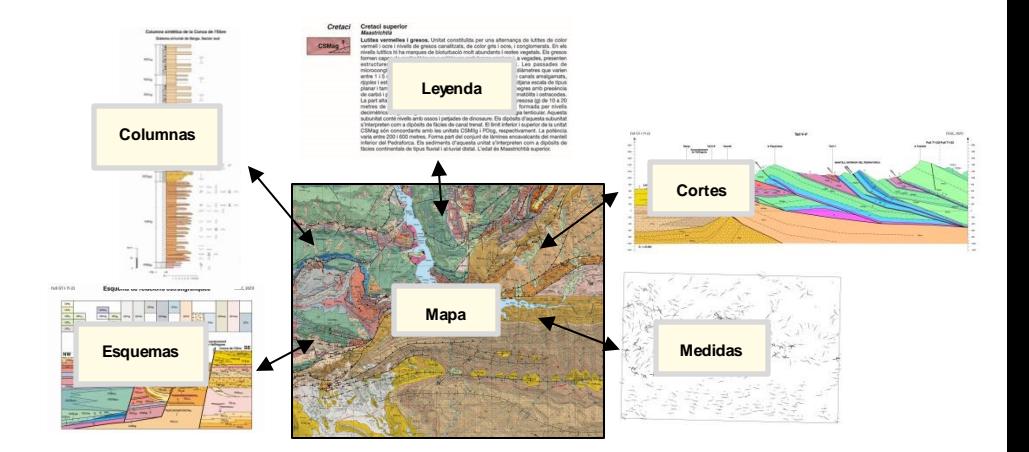

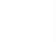

## **Mapa geológico de Catalunya 1:25.000** Visor

- Hasta ahora  $\rightarrow$  Consulta individualizada de forma paralela:
	- Mapa
	- Leyenda Cortes geológicos
	- Columnas geológicas
	- **Esquemas**
	- Medidas

■ Ahora → Capas de información unificadas, totalmente consultable y con opción de descarga de elementos gráficos al momento.

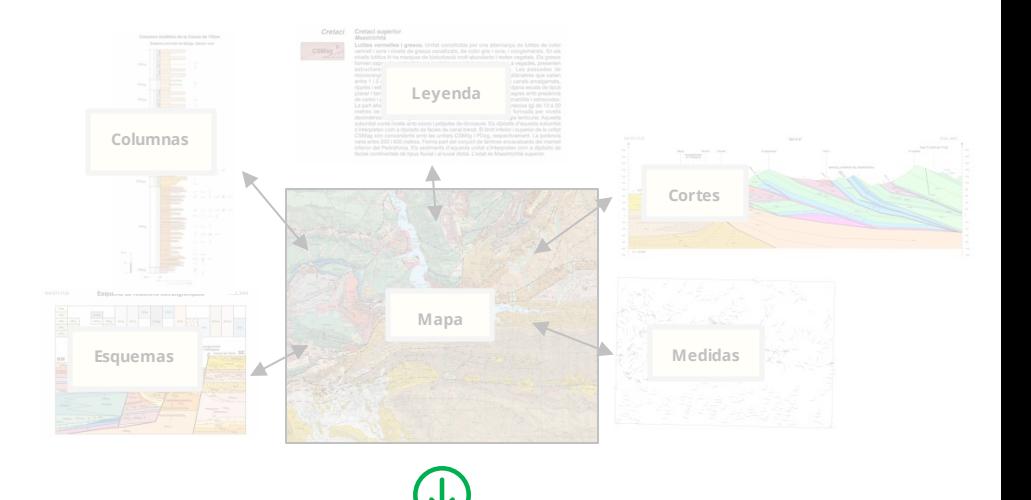

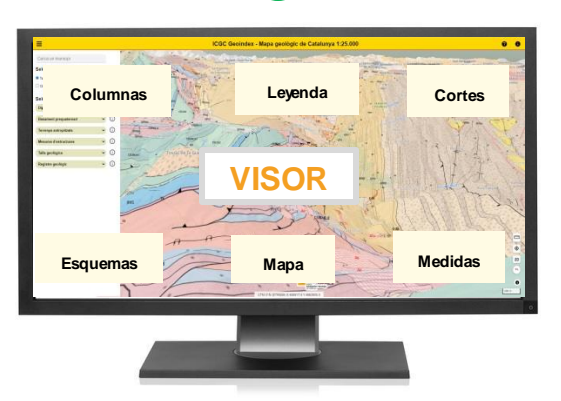

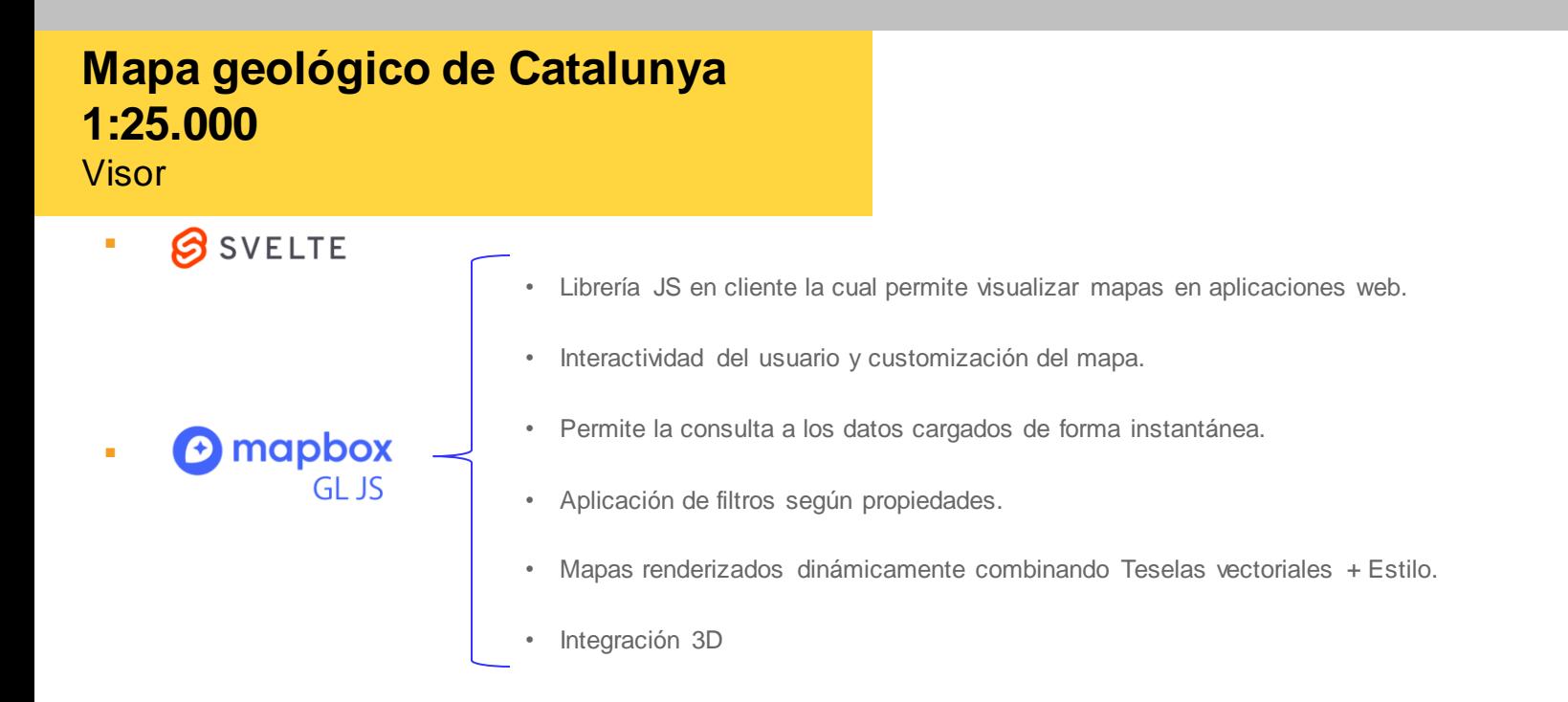

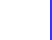

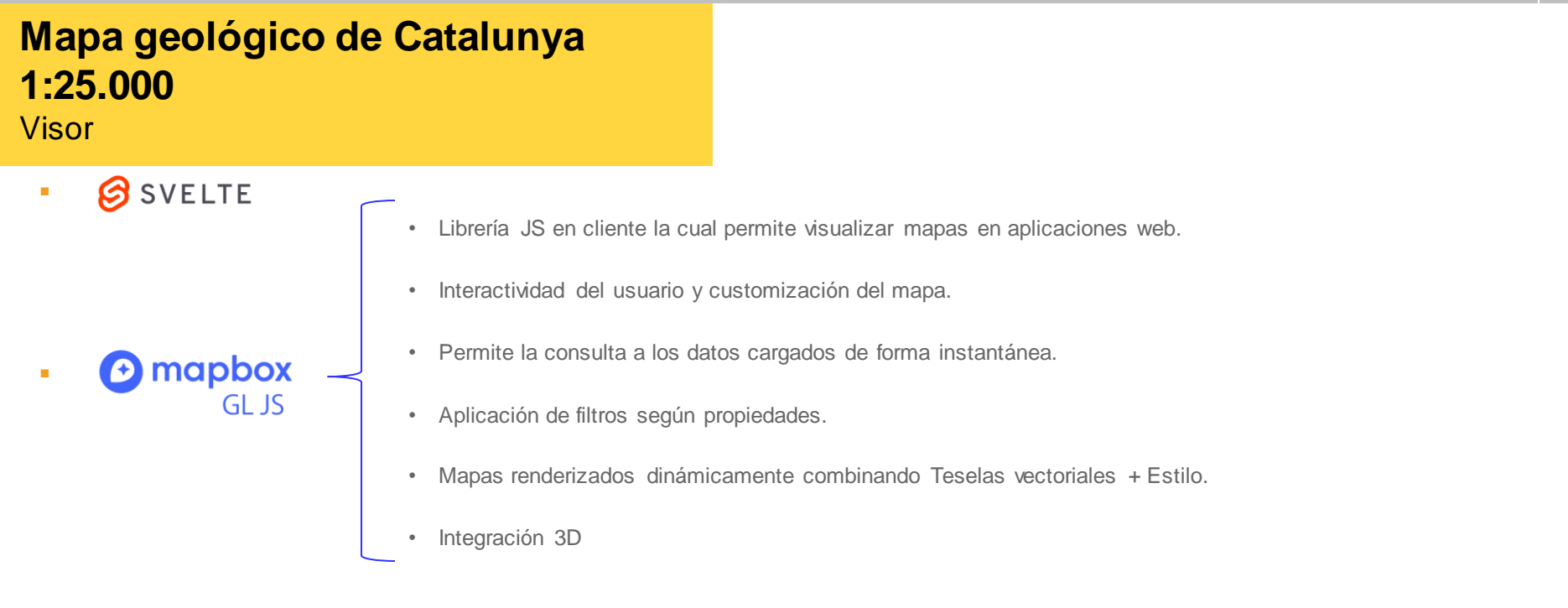

- **EXPEDENT Instalación PWA** (*Progressive Web App*): cualquier usuario puede 'descargarla' en la pantalla de inicio de su dispositivo. El usuario puede seguir consultando su web aunque haya perdido la conexión.
- Actualmente estamos trabajando en el paso a *MapLibre.*

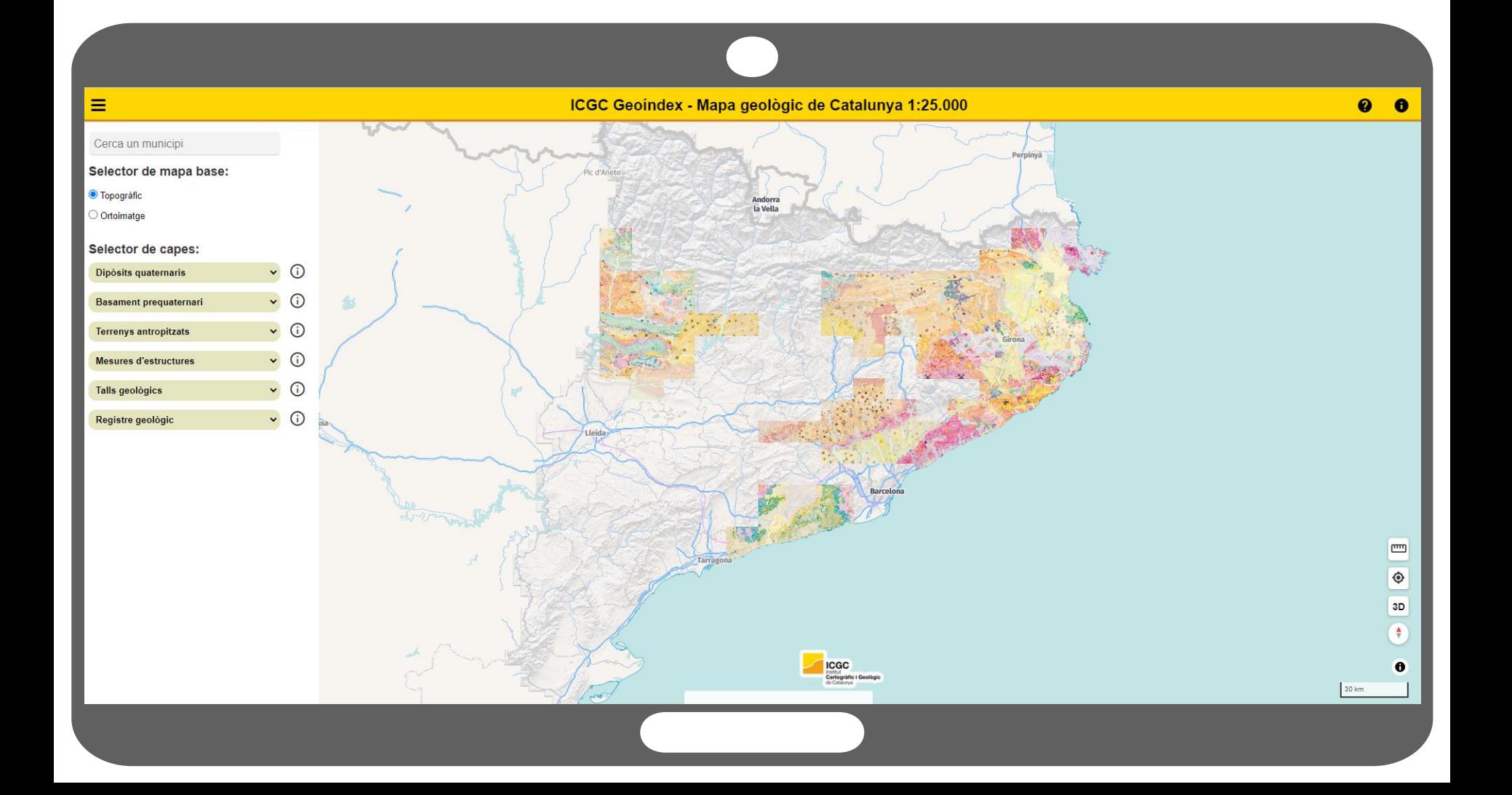

## **Mapa geológico de Catalunya 1:25.000** Visor

### **Información con libre acceso**

- Visor: *https://visors.icgc.cat/infogeol25m*
- Capas de informacióngeológicaaccessibles desde: *https://openicgc.github.io/*
- Código Visor accessible desde: *https://github.com/geostarters/infogeol25m*
- Componentes cargados al visor accessibles desde: *https://github.com/geostarters/icgc-sveltecomponents*

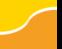

# **Mapa geológico de Catalunya 1:25.000**

# **Institut Cartogràfic i Geològic de Catalunya**

Parc de Montjuïc, E-08038 Barcelona

41º22'12" N, 2º09'20" E (ETRS89)

- www.icgc.cat
- icgc@icgc.cat
- **v** twitter.com/ICGCat
- **F** facebook.com/ICGCat

Tel. (+34) 93 567 15 00 Fax (+34) 93 567 15 67

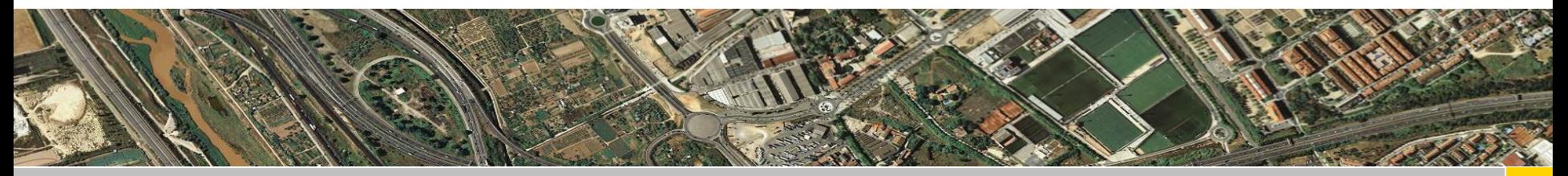